# **Distribution EOLE - Tâche #34344**

Scénario # 34220 (Terminé (Sprint)): Bareos : vérifier l'intérêt du paramètre "Heartbeat Interval"

### **test**

22/06/2022 12:24 - Ludwig Seys

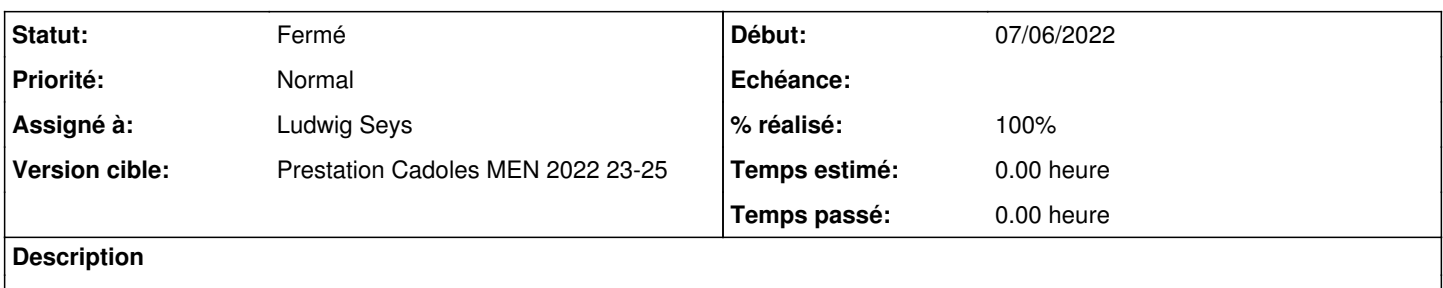

#### **Historique**

#### **#1 - 22/06/2022 12:24 - Ludwig Seys**

*- Statut changé de Nouveau à En cours*

#### **#2 - 22/06/2022 12:27 - Ludwig Seys**

lancer un scribe avec un instance par défaut (impossible d'installer eole-bareos pour le moment avec les paquet eole-bareos) paramétrer la sauvegarde locale. Inclure : -/etc -/home

faire une sauvegarde: bconsole run 2 (le n° associé au jobde sauvegarde de scribe) puis messages pour afficher le résultat

temps de sauvegardes ~ 10 secondes

créer des fichier dans /home cd /home dd if=/dev/zero of=fichier01 bs=1k count=5000000 dd if=/dev/zero of=fichier02 bs=1k count=5000 dd if=/dev/zero of=fichier03 bs=1k count=623100

un totale d'environ 6Go relancer une sauvegarde totale: bconsole run 2 (le n° associé au jobde sauvegarde de scribe) puis messages pour afficher le résultat

temps de sauvegarde ~45 secondes

pas d'erreur lors des sauvegardes.

## **#3 - 22/06/2022 14:51 - Ludwig Seys**

*- Statut changé de En cours à Résolu*

*- % réalisé changé de 0 à 100*

### **#4 - 24/06/2022 12:01 - Joël Cuissinat**

- *Statut changé de Résolu à Fermé*
- *Restant à faire (heures) mis à 0.0*

Non re-testé ;)